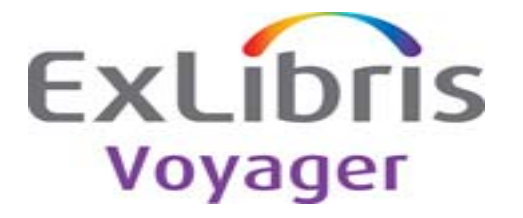

## **Release:**

7.2.3

## **Highlights:**

This release contains new features and bug fixes.

Enhancements included in 7.2.3:

- -New MARC21 and OCLC tag tables
- -(Optional) Configuration file change for using CGI files with -WebVoyáge
- -(Optional) Instructions for using mod\_deflate compression when using Primo

## **General documentation for this release:**

http://docs.exlibrisgroup.com/docportal/

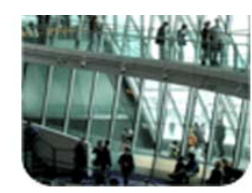

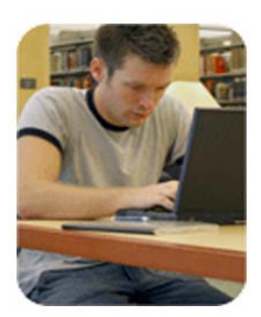

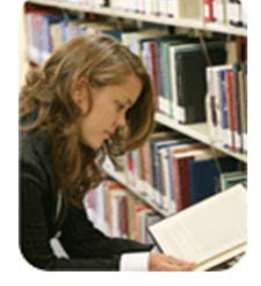

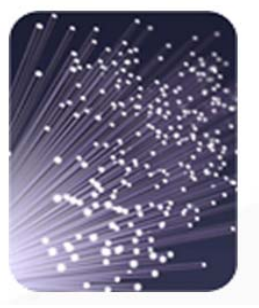

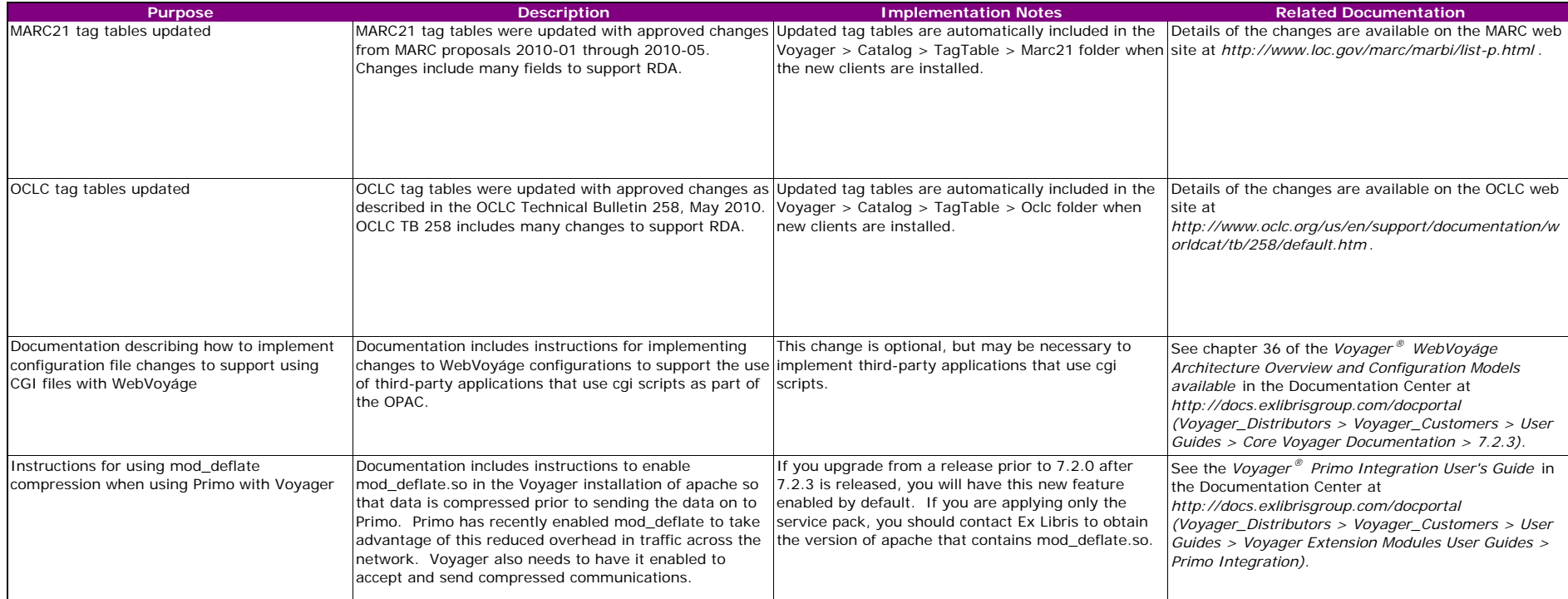

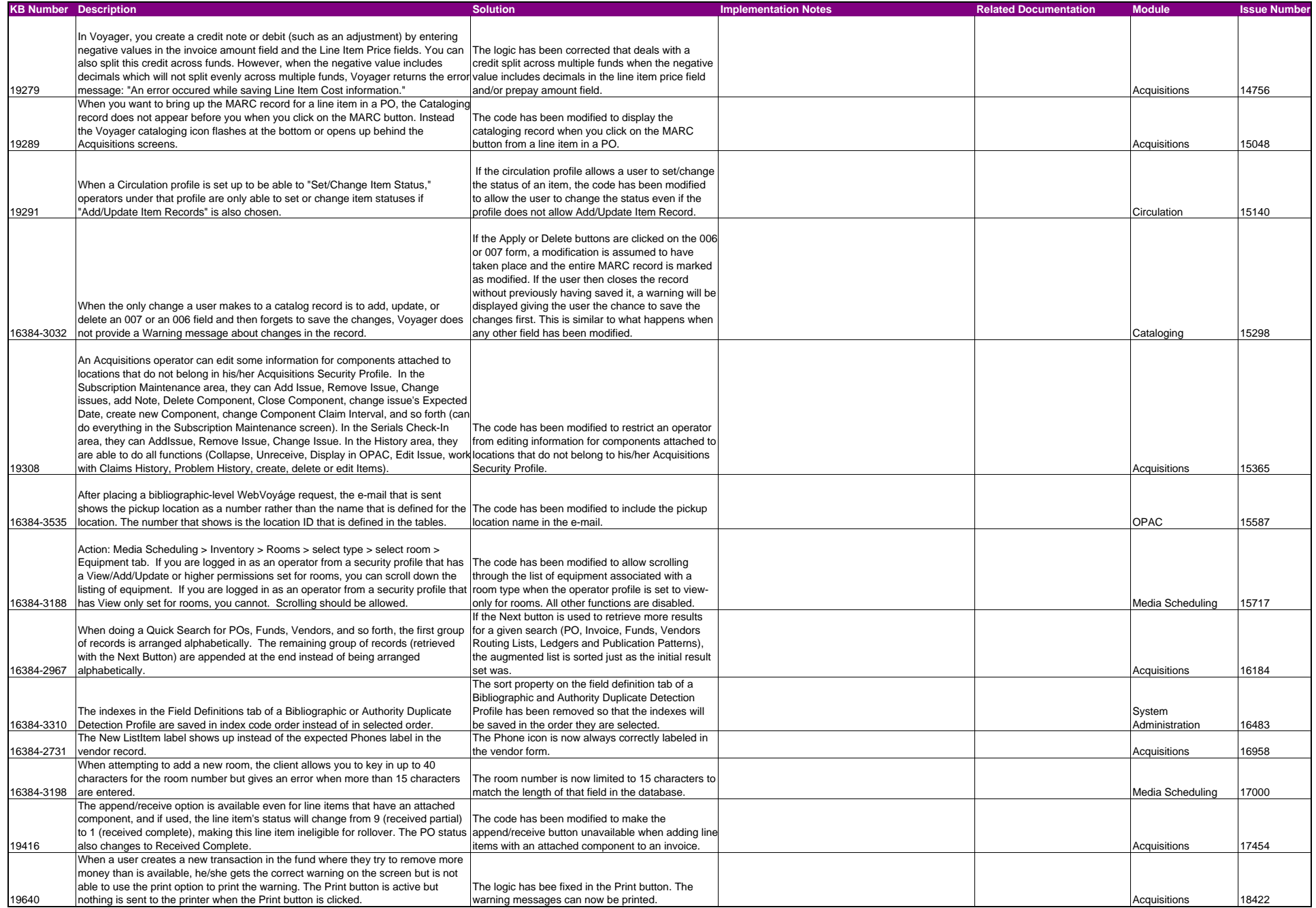

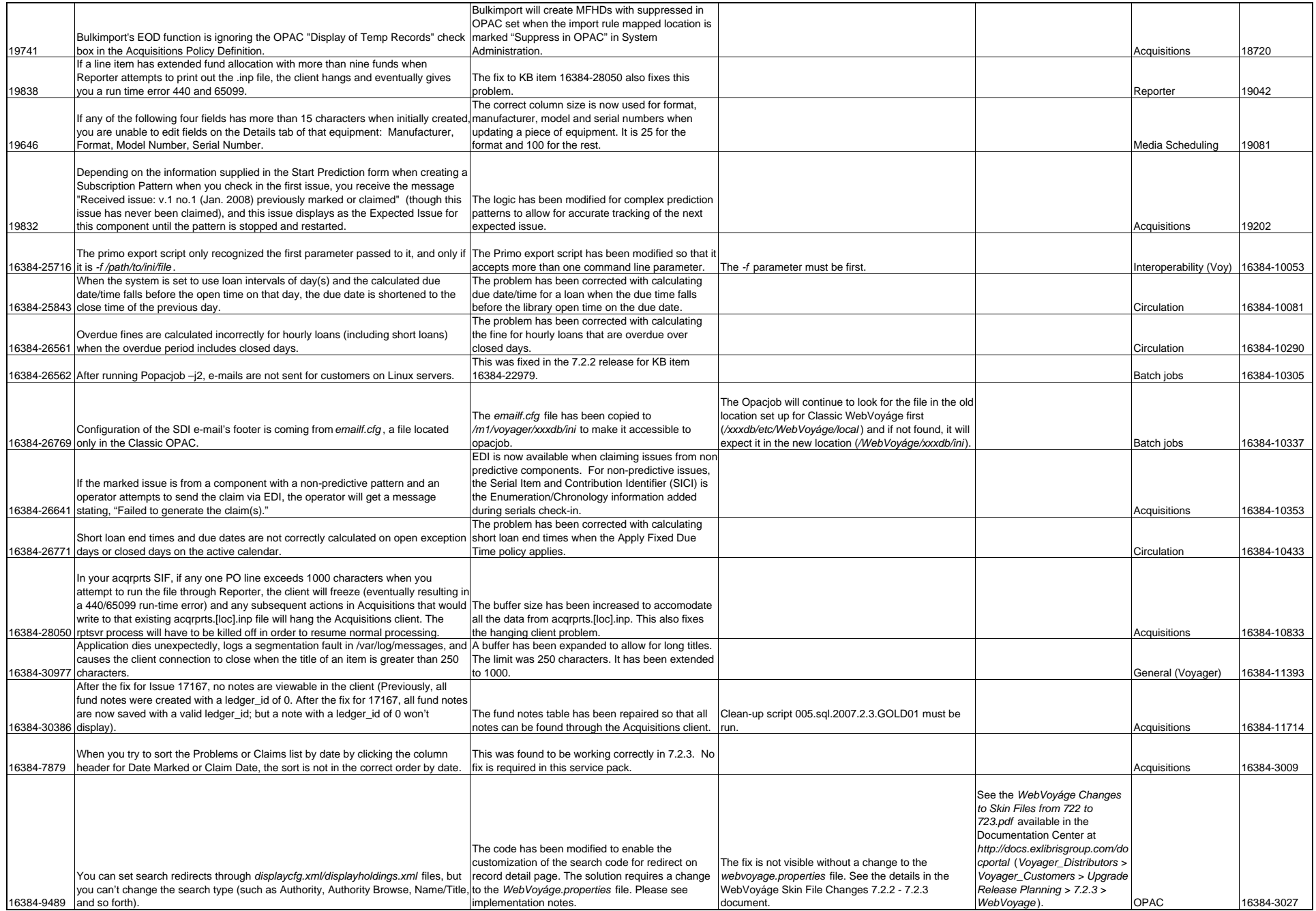

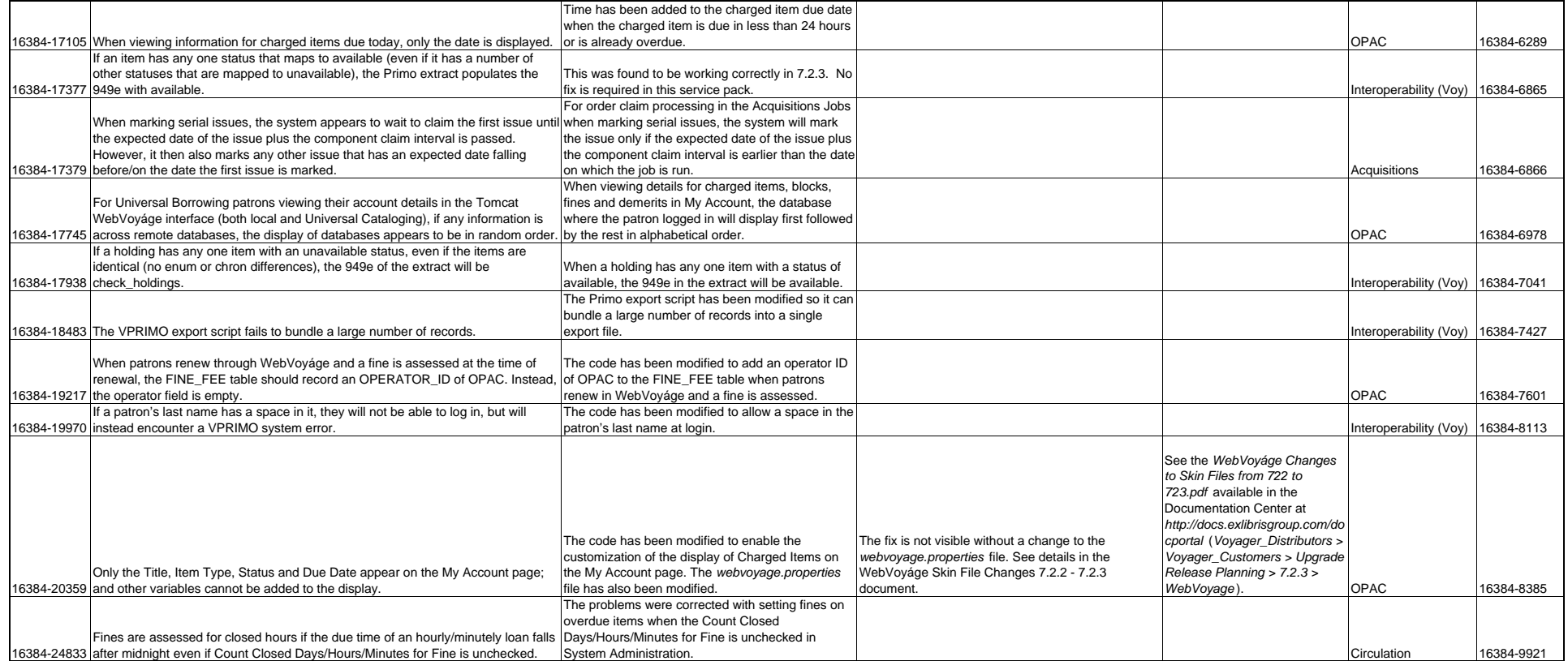